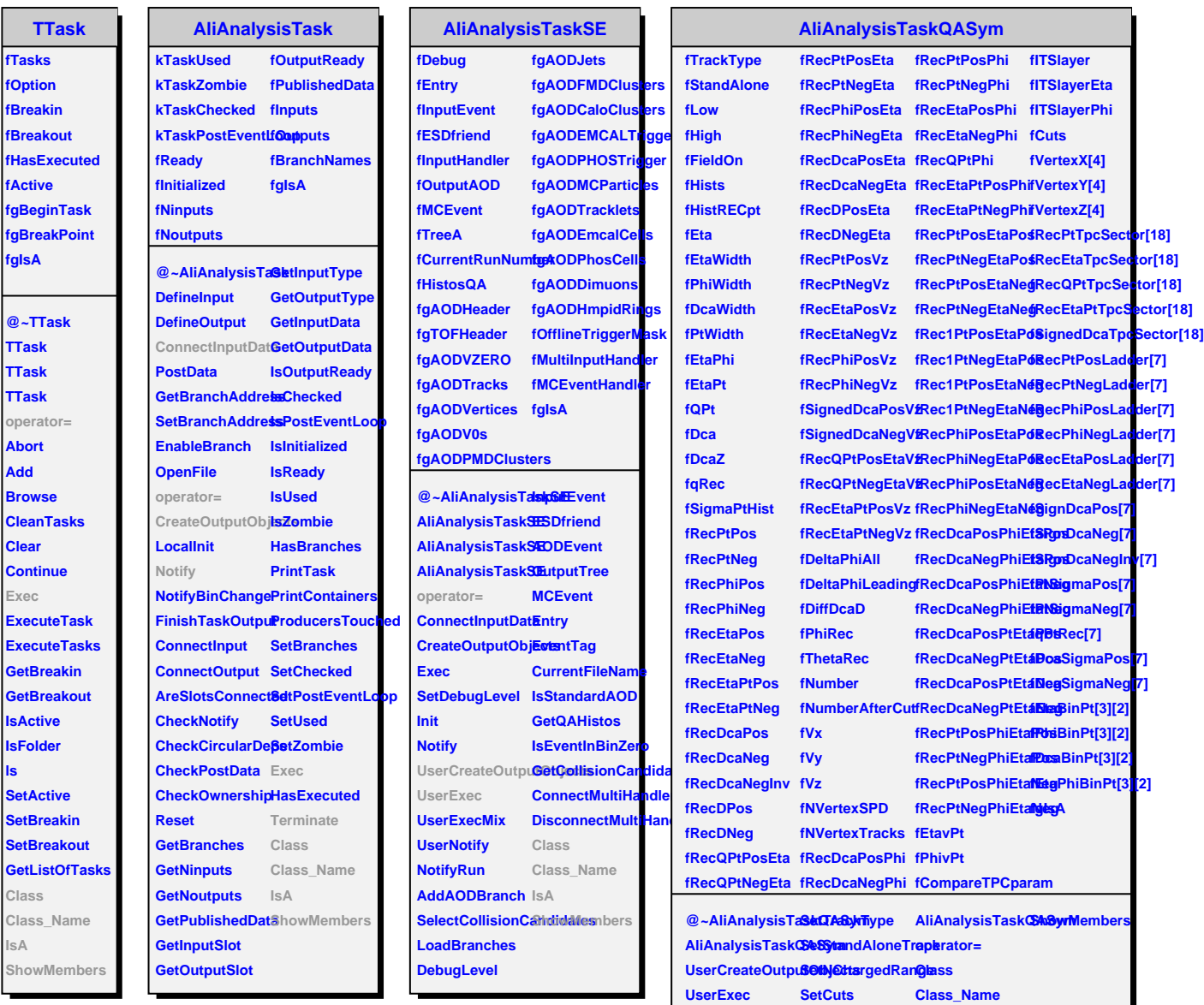

**Terminate**

**SetFieldOn**

**IsA**

**Add**

**ls**

**IsA**